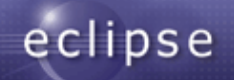

# Distributed OSGi in Runtime Project

Scott Lewis EclipseSource, Inc. Eclipse Communication Framework

http://www.eclipse.org/ecf

## Use Cases for Distributed OSGi Services

- Remote Provisioning (Jeff McAffer)
	- [http://eclipsesource.com/blogs/2009/05/05/remote-provisioning-with](http://eclipsesource.com/blogs/2009/05/05/remote-provisioning-with-p2/)-
	- Remote access/use of p2 engine, planner, profileRegistry
	- Server-managed profiles
- Load Balancing OSGi Services
	- Load balancing **service invocations/method calls** among target servers
	- EclipseSource Yoxos Enterprise: OSGi server that creates Eclipse configurations
		- Distributes P2 planner requests among set of planner servers
	- Can reuse same infrastructure for **any** OSGi service
- **Remote Services + Declarative Services** 
	- Dependency injection and remote services...nice way to build SOA servers

Lots of others

– Modular webservers

# OSGi Services: Just Works

- OSGi services provide
	- Encapsulation
	- Loose coupling
	- Extensibility and Abstraction
- **Well-worn**: In place in OSGi spec and functioning impls for many years

Interface

Implementation

- Extensibility Underneath Eclipse
	- Implements Eclipse plugin model
	- Implements Eclipse extension registry
- Present in commercial app servers
	- BEA Weblogic (now Oracle)
	- IBM Websphere
	- Others
- Great Intro/Description of OSGi services
	- Symmetric Service Oriented Programming (BJ Hargrave) : http://live.eclipse.org/node/778

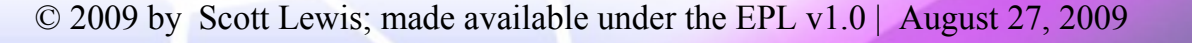

#### How are OSGi Services Exposed and Used?

- Registration 'service host'
	- BundleContext.registerService(...)
- Lookup/Finding 'service consumer'
	- BundleContext.getServiceReferences(...)
	- BundleContext.getService(ref)
- Use (consumer)
	- Call methods on interface
		- Implementing object's code is synchronously run
- Clean-up
	- Releasing References (gc for dynamic services)
		- ServiceRegsitration.unregister, BC unget(reference)

#### **Code example**

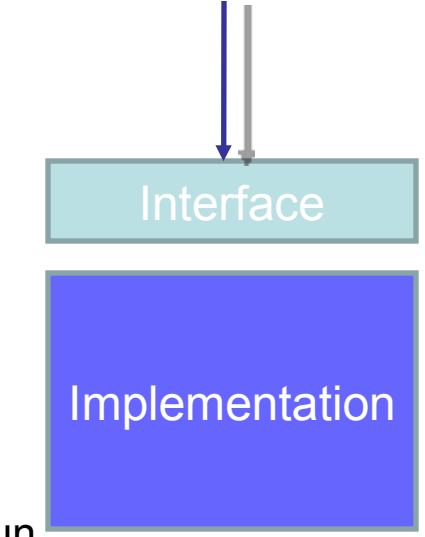

#### Distributed OSGi == OSGi Services Over Network

- Registration
	- **New step**: publication for network discovery
- **Lookup** 
	- Network discovery for finding service (not all services are 'just there')
- **Cleanup** 
	- Guarantee cleanup in unreliable network
- Other things unique to remote services
	- Marshalling/Serialization issues
	- call by reference vs. call by value
	- failure handling
	- Rpc (blocking/synchronous calls) in failure-prone environn

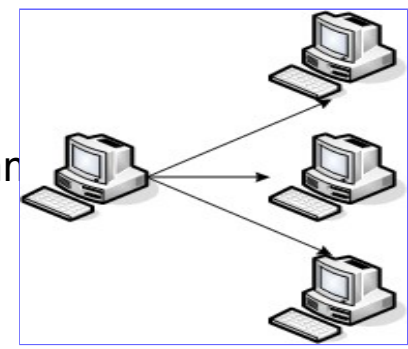

## Distributed OSGi Specification: RFC119

- OSGi Alliance Enterprise Experts (EE) Group
- OSGi 4.2 (Early 2010 finalization)
- **Drafts available now: <http://www.osgi.org/Specifications/Drafts>**
- ECF 3.0/Galileo Implemented Draft Equinox Runtime
- Will have continue to have spec-compliant implementations
	- Scott not spec author (focus on impls in Equinox)
	- Frequently complains (aka contributes) to spec authors
	- Jan Rellermeyer...r-OSGi creator and ECF committer...is in EE working group
	- ECF's remote services API has features not yet in RFC119
		- Asynchronous messaging support (e.g. futures and listeners)

#### Distributed OSGi - Architecture

- Subsystems
	- **Discovery** 
		- Service Publication (service host) and discovery (consumer)
	- Distribution
		- Creation/access to proxy
		- Marshalling/Serialization (e.g. parameters)
		- Currently: Spec defines proxied RPC...i.e. blocking call/return
- Spec does **not** define wire protocol for either discovery or distribution
	- Allows multiple protocols to be accomodated

#### ECF 3.0/Galileo Implementation

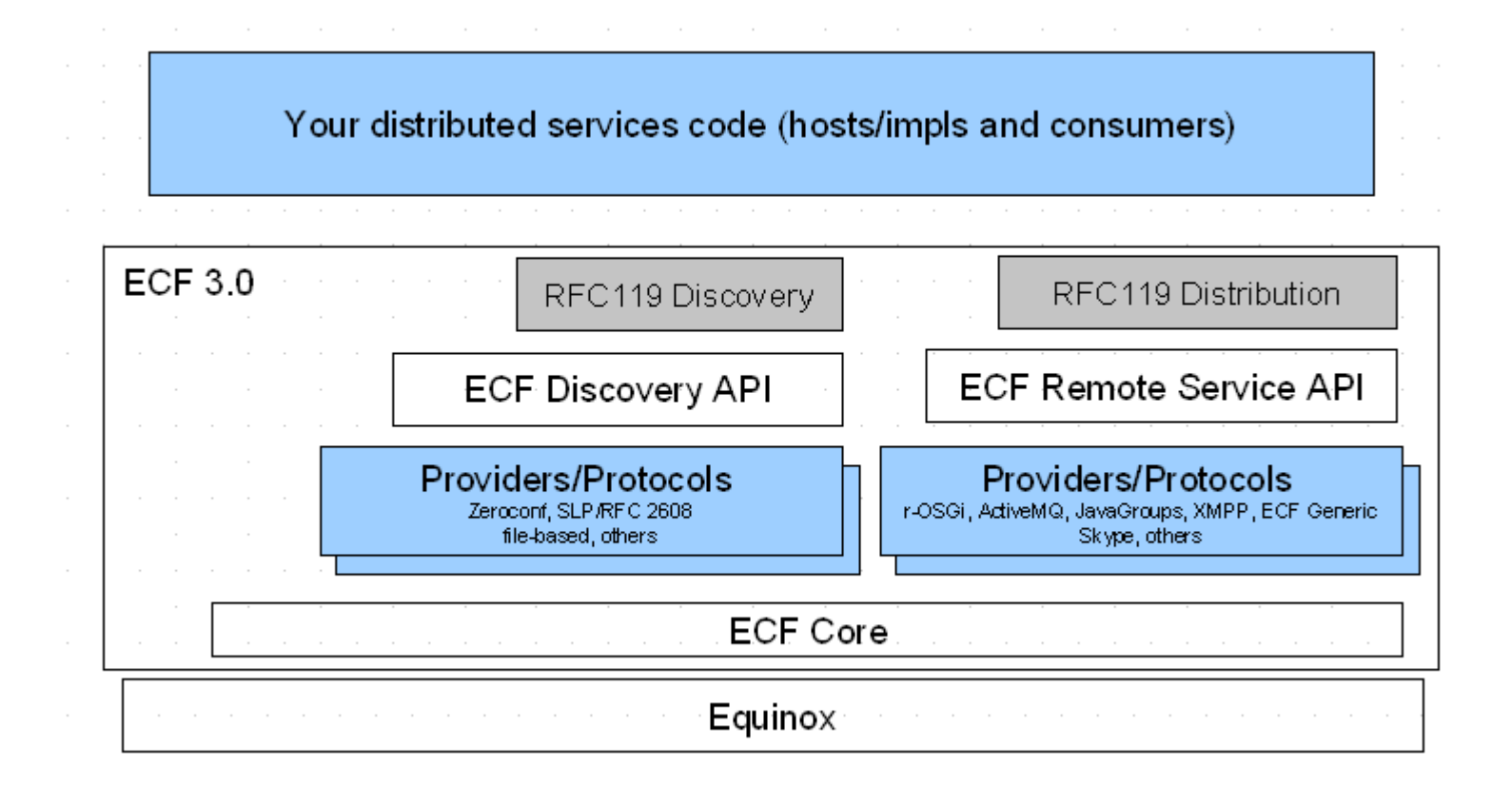

#### ECF Remote Services

- Protocol agnostic API for doing remoting
- **Example 2 Like Local OSGi Services** 
	- **Registration** 
		- registerRemoteService(...)
	- Lookup
		- IRemoteServiceReference ref = getRemoteServiceReferences(...)
	- **Cleanup** 
		- unregister/unget
- **Used** ECF Discovery and Remote Services API to implement RFC 119
	- Programmer can use transparent registration/lookup from RFC119
	- **Or** non-transparent registration/lookup via ECF RS

## ECF Remote Services Providers

- R-OSGi
- ECF Generic
- XMPP
- JMS (ActiveMQ but other JMS impls trivial to create)
- Skype
- **JavaGroups**
- REST: Google SOC 2009 project http://wiki.eclipse.org/Google\_Summer\_of\_Code\_ECF\_Projects\_for\_2009
- Others pending: Riena, SOAP-based, commercial/closed, CXF, etc
- Any/all ECF RS providers get ongoing, **free** support for RFC 119

## ECF Discovery API

- A protocol agnostic API for service discovery
	- Does not expose provider/protocol internals
		- Allows flexibility in service addressing
	- Not limited to the local subnet (LAN)
		- However some providers/protocols are restricted
	- No guarantees (just because something is discoverable, does not mean it is there)
		- Upper layers may fail to connect
- Provides *IDiscoveryLocator* and *IDiscoveryAdvertiser*
	- Locator finds services
	- Advertiser registers/announces services

## ECF Discovery Providers

- Zeroconf/Bonjour
- Service Locator Protocol (IETF RFC2608)
- Composite provider
- File-based discovery (xml)
- Others being created
	- private/commercial
	- Other protocols...e.g. XMPP discovery, UPnP

#### RFC 119

- **Transparent Registration, Lookup, and Cleanup** 
	- BundleContext.registerService and BundleContext.getServiceReferences
	- Don't have to be concerned with details of publication/discovery, network lookup, proxy creation, etc
- Two new service properties
	- Registration: **osgi.remote.interfaces**
		- Indicates to distribution provider that it should publish/remote the service
	- Consumer: **osgi.remote**
		- Indicates to consumer that service is remote

#### Do we want network transparency?

- Some unavoidable differences between local and RPC
	- Performance
	- **Reliability**
	- **Marshalling**
- Can't Fix Network/Can't Ignore/Hide Network...so what to do?
	- **[Note on Distributed Computing](http://research.sun.com/techrep/1994/abstract-29.html)**
	- OSGi's Service Model is Dynamic
	- Consumers must deal with services coming and going in regular OSGi services
	- Can use dynamic services to represent network failure (service disappears)
	- We want to allow/support programmers in using both transparent and non-transparent usage

# ECF → Transparent **or** non-transparent remoting

- **Exposes [IRemoteService](http://www.eclipse.org/ecf/org.eclipse.ecf.docs/api/org/eclipse/ecf/remoteservice/IRemoteService.html)**
- Provides proxy AND other calling patterns to consumer

AsyncExec, Future, One-Way all available

- AsyncExec, Future, One-Way all available
- RemoteServiceTracker (ServiceTracker for IRemoteServices)
- IRemoteService getRemoteService() rather than Object getService()

# Other exciting things in ECF project

- GSOC: REST provider support
	- http://wiki.eclipse.org/REST abstraction for ECF
- GSOC 2009: SIP/VOIP
	- [http://socghop.appspot.com/student\\_project/show/google/gsoc2009/ec](http://socghop.appspot.com/student_project/show/google/gsoc2009/eclipse/t124022231030)lipse
- GSOC 2009: Google Services Provider
	- [http://socghop.appspot.com/student\\_project/show/google/gsoc2009/ec](http://socghop.appspot.com/student_project/show/google/gsoc2009/eclipse/t124022232038)lipse-
- GSOC 2009: Distributed testing framework
	- Testing Distributed OSGi based apps
- Real-time Shared Editing
	- EclipseDay talk last year: http://live.eclipse.org/node/543
- ECF Provider for Google Wave
	- http://eclipsesource.com/blogs/2009/06/15/google-wave-and-e
	- Implement Google Wave server-to-server protocol as ECF provider

#### Reference Distributed OSGi links from EclipseCon 2009

- "*Distributed OSGi Demo*" http://www.eclipsecon.org/2009/sessions?id=251
- "*Best Practices for Distributed OSGi Services*" http://www.eclipsecon.org/2009/sessions?id=633
- "*Distributed OSGi Services*" http://www.eclipsecon.org/2009/sessions?id=757
- "*Distributed OSGi*"
- http://www.eclipsecon.org/2009/sessions?id=756

#### ECF Provider Architecture

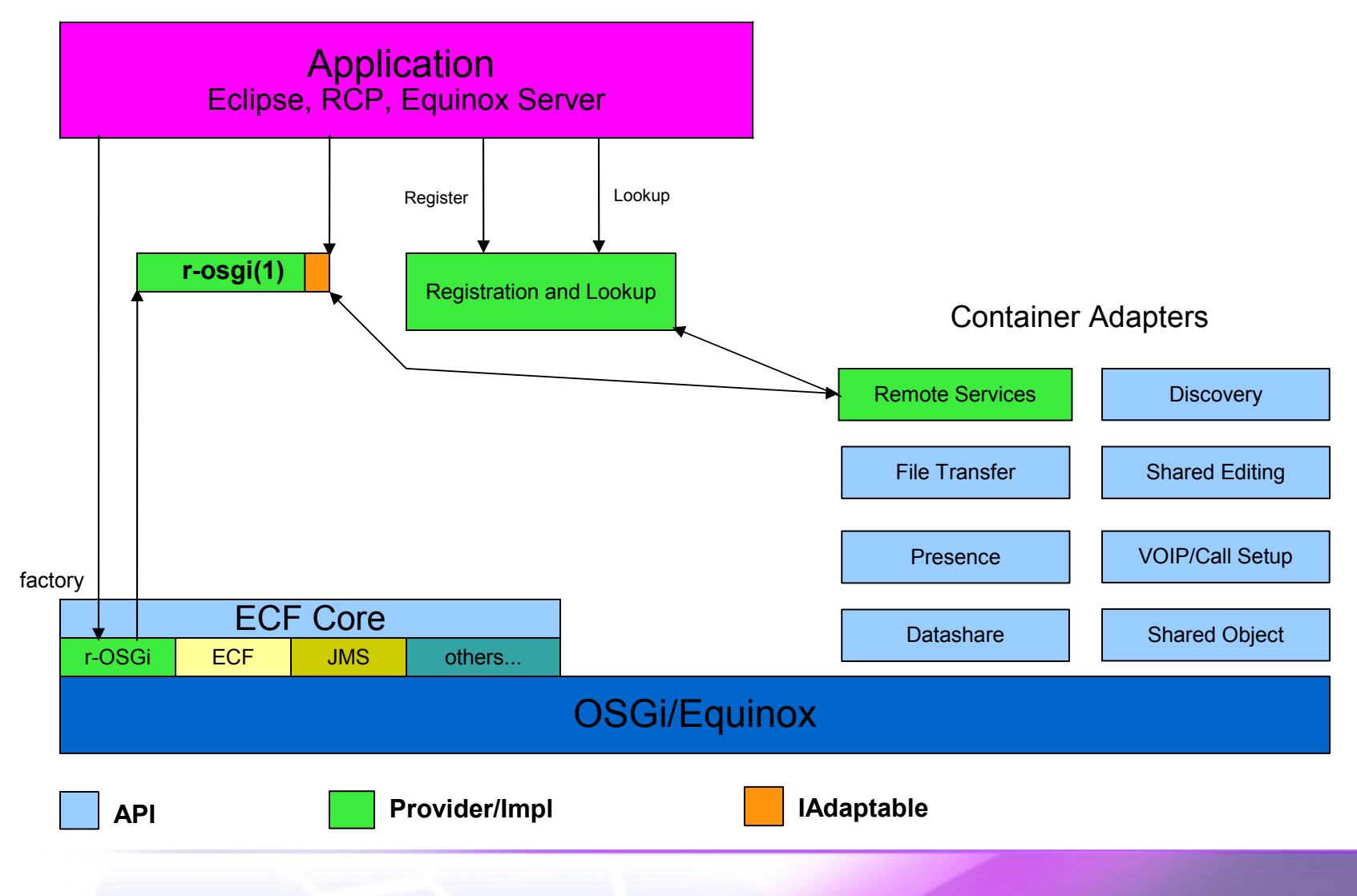

#### File based discovery

```
<?xml version="1.0" encoding="UTF-8"?>
<service-descriptions xmlns="http://www.osgi.org/xmlns/sd/v1.0.0">
   <service-description>
     <provide
  interface="org.eclipse.ecf.discovery.IDiscoveryAdvertiser"/>
     <property
  name="ecf.sp.cid">org.eclipse.ecf.provider.r_osgi.identity.R_OSGi
  Namespace:r-osgi://localhost:9278</property>
     <property name="ecf.sp.cns">ecf.namespace.r_osgi</property>
   </service-description>
</service-descriptions>
<service-descriptions xmlns="http://www.osgi.org/xmlns/sd/v1.0.0">
   <service-description>
     <provide
  interface="org.eclipse.ecf.discovery.IDiscoveryLocator"/>
</service-description>
</service-descriptions>
```
#### Code: Service Host

```
// Create container
IContainer container = 
   containerManager.getContainerFactory().createContainer("ecf.r_osgi.pe
   er');
```

```
// Get remote services adapter
IRemoteServicesContainerAdapter adapter = 
   (IRemoteServicesContainerAdapter) 
   container.getAdapter(IRemoteServicesContainerAdapter.class);
```

```
// Register IMyService
IRemoteServiceRegistration registration = 
   adapter.registerRemoteService(new String[] 
   {IMyService.class.getName()}, serviceImplementation,null);
```
// use registration to manage service

#### Code: Service Consumer

```
// Create container
IContainer container = 
   containerManager.getContainerFactory().createContainer("ecf.r_osgi.pe
   er');
```

```
// Get remote services adapter
IRemoteServicesContainerAdapter adapter = 
   (IRemoteServicesContainerAdapter) 
   container.getAdapter(IRemoteServicesContainerAdapter.class);
```

```
// Lookup IMyService proxy
IRemoteServiceReference [] references = 
   adapter.getRemoteServiceReferences(targetID, IMyService.class.getName(
   ),null);
IRemoteService remoteService = adapter.getRemoteService(references[0]);
IMyService svc = (IMyService) remoteService.getProxy();
```
// Use svc